## SAP ABAP table OIISOCES {SOC: Storage object event text}

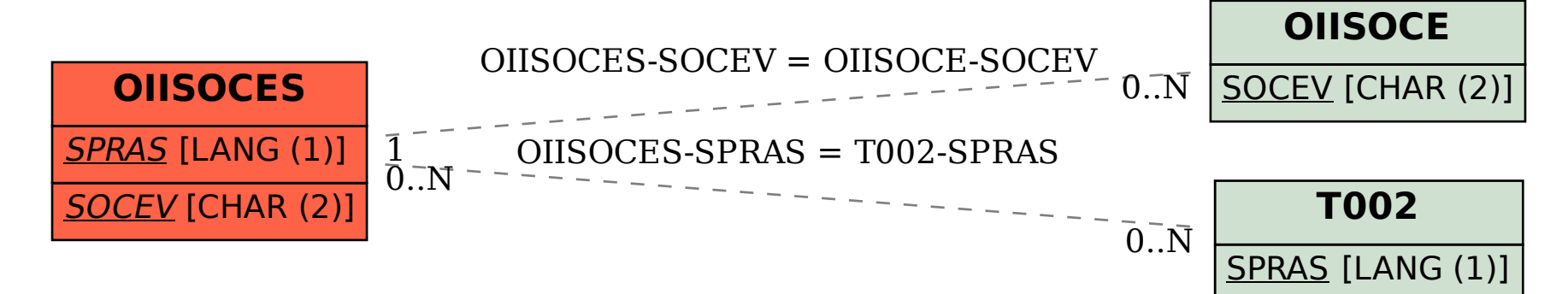